DIMMON SEC 13.  $13.5$ 10 0000 ^ sjs j;5 >;« sjs 5|t J'.S sjs ;;c sit sit si: sit sit sit sit sit sit ^ sit sit sit sit sit sit sit sic sit sit 5{t sit sit sit sit ^ sit sit sit sit 20 0000 30 0000 DISK MONITOR - DIMMON 40 0000 VERSION 13.4 50 0000 NOTE: MUST BE ASSEMBLED AFTER ASSEMBLING 60 0000 70 0000 DIMSYM SRC 80 0000 90 0000 COPYRIGHT 1978, 1979, 1980 100 0000 HARRY J. SAAL AND LEONARD J. SHUSTEK 110 0000 120 0000 130 0000 s{t :{t si: !{e :{c sit sit 3{t ^ ^ Jj: sjt s{t Bit s{t sit sit ;{t ^ 3{t sjt sjt :{t sit s{t s^ jjt sit sit ^ sic ^ sit \* :{c sit Xt :{t sit sit sjt s{c ^t s{t ^t 140 9042 \*=PRBYTE 150 9042 4C469E EXTRN ENTRY 160 9045 \*=PRWORD<br>JMP WROA 170 9045 40399E EXTRN ENTRY 180 904F \*=PRMSG<br>JMP WRMSG 190 904E 4C47A1 EXTRN ENTRY 200 9000  $*$ =JMON 210 9000 4C4F9C JMP CALLE MAIN ENTRY POINT 220 9023 \*=ENDSYM sic sit si: sit sit sic sit # si: sit sit sit sit sit sic sit sit sit sit sit ^ ^ sit sit sit sit sit sit sit sit sic 230 9023 240 9023 250 9023 ; COMMAND JUMP TABLE • 260 9023 f <sup>J</sup> !{£\*\*\*\* sit sic si: ^ sit sic si: sit sit !{t s{t s{t s(: s{c sic :{t sit sit sj; s{t 3{c s{c ;{t sf: sf: s{t 270 9023 280 9023 3A CMDS .BYTE ':;PMGX' 280 9024 3B 280 9025 50 280 9026 4D 280 9027 47 280 9028 58 290 9029 40 BYTE 'LSDENVRO' 290 902A 53 290 902B 44 290 9020 45 290 902D 4E 290 902E 56 290 902F 52 290 9030 4F ; .BYTE 'I' \*\*\*NOT IN\*\*\*<br>ADRS .DBYTE ALTM-1 300 9031 310 9031 9DE2 .DBYTE ALTM-1 320 9033 9DD5 .DBYTE ALTR-1 330 9035 9D31 .DBYTE DSPLYR-1 340 9037 9D40 .DBYTE DSPLYM-1 350 9039 9DF5 .DBYTE GO-1 AID6<br>66200 ever! 360 9C3B 9E32 .DBYTE EXIT-1 370 9C3D 9EC9 .DBYTE LDE-1 380 9C3F 9EC9 .DBYTE LDE-1 390 9041 A1A8 .DBYTE DASM-1 400 9C43 9EC9 .DBYTE LDE-1 410 9045 9EC9 .DBYTE LDE-1 420 9C47 9EC9 .DBYTE LDE-1 430 9C49 9EC9 ,,DBYTE LDE-l 440 904B A1B1 DBYTE OUTP-1 450 904D .DBYTE GO-1 \*\*\*NOT IN\*\*\* .WORD END 460 9C4D (BBA1) 470 904F A971 CALLE LDA #BRKE\*256/256 CALL ENTERS HERE 480 9051 8D1B02 STA BRKVEC UP BREAK VECTOR490 9054 A990 LDA #BRKE/256

9CC7 BPL SI KEEP SRCHNG 10EA 9CC9 4CD19D JMP ERRSYN UNRECOGNIZED CMD 9CCC 38 SEC TMP2-TMP0 DCMP A513 9CCD LDA TMP2 9CCF E511 SBC TMP0 9CD1 e50B STA DIFF<br>LDA TMP2+1 9CD3 A514 LDA TMP2+1 9CD5 E512 SEC TMP0+1 9CD7 A8 TAY HIGH ANS IN Y 9CD8 050B ORA DIFF TEST FOR EQU Ø RTS 9CDA 60 9CDB A511 PUTP IDA TMP0 TMP0->PCL,E LDA TMP0->PCL,H8519 9CDD STA POL A512 9CDF LDA TMP0+1 9CE1 851A STA PCH<br>RTS 9CE3 60 RTS 9CE4 ; DISPLAY MEMORY ; TMP0 IS ADDR, A=# BYTES 9CE4 9CE4 8521 DM STA RCNT 9CE6 A000 LDY #0 1270 9CE8 206E9E DM1 9CE8 DM1 JSR SPACE Bill 9CEE LDA (TMP0),Y 20469E 9CED JSR WROB 9CF0 20229D JSR INCTMP 9CF3 C621 DEC RCNT 9CF5 D0F1 BNE DM1 9CF7 60 RTS ; READ, STORE BYTE IF NOT SPACE AND RONT NOT 0 9CF8 9CF8 20929E BYTE JSR RDOB 9CFB 900F BCC BY3 WAS SPACE A200 9CFD LDX #0 STA (TMP0,X) SAVE IT 9CFF 8111<br>C111 CMP (TMP0,X) SEE IF VALID 91)01 9D03 F007 BEQ EY3 ERROPR LDA #'? ERROR 9B05 A93F 9D07 204B90 JSR PRCHAR 9D0A D090 BNE START 9D0C 20229D BY3 JSR INCTMP NXT BYTE 9DØF C621 DEC RCNT 9D11 60 RTS 9D12 A91B SETR LDA #FLGS ACCESS REGS 9D14 8511 STA TMP0 9D16 A900 LDA #0 8512 9D18 STA TMP0+1 9D1A A905 LDA #5 POINT TO SP 9D1C 60 RTS 9D1D A90D  $LDA$  #\$0D 9D1F 4C4B90 JMP PRCEAR 9D22 ; INC TMP0,1 BY 1 9D22 E611 INCTMP INC TMP0 9D24 D006 BNE SETWR 9D26 E612 INC TMP0 + 1 9D28 D002 INC WRAP POINTER WRAPPED..... 9D2A E60A 9D2C 60 SETWR RTS 9D2D A909 DSPUGH LDA #MNOSYN BAD FORMAT 9D2F 4C20A1 JMP DPYXIT 9D32 201D9D DSPLYR JSR CRLF 9D35 206E9E JSR SPAC2 9D38 A90A LDA #MNOREG BANNERJSR DPYMSG 2038A1 9D3A  $LDA$  #'; 9D3D A93B 204B90 JSR PRCEAR ■9D3F 9D42 203D9E JSR WRPC 9D45 201291- JSR SETR 9D48 20E49C JSR DM

1730 914B F03C<br>
1740 914B 20CFFF DSPLTM JSR RDSCRN<br>
1750 9152 20CFFF DSPLTM JSR RDSCRN<br>
1770 9154 C902<br>
1770 9154 C902<br>
1770 9154 C902<br>
1770 9154 C902<br>
1830 9155 206391<br>
1890 9155 206391<br>
1890 9155 206391<br>
1890 9155 20639 1730 9D4B F03C BEQ DSP2 1928 9PF4 5929<br>
1928 9PF4 5929<br>
1928 9PF4 5929<br>
1928 9PF4 5929<br>
1929 9PF4 5929<br>
1939 9PF6 242599<br>
1934 9PF7 242599<br>
1934 9PF7 242599<br>
1934 9PF7 242599<br>
1934 9PF7 242599<br>
1935 1935 1931<br>
1936 9PE6 242514<br>
1936 9PE6 242514<br>  $\mathbf{1}$ 2320 9DCE 4C9C9C BEQS1 JMP START<br>2330 9DD1 A909 ERRSYN LDA #MNOSYN<br>2340 9DD3 4C20A1 JMP DPYXIT<br>2350 9DD6 ; ALTER REGS 2360 9DD6 20839E ALTR JSR RDOA IF SPACE, LEAVE PC 2370 9DD9 9003 BCC AL2

2380 9DDB 20DB9C JSR PUTP SET PC 2390 9DDE 20129D AL2 JSR SETR SET REGS 2400 9DE1 D007<br>
2410 9DE3 ; ALTER MEM<br>
2420 9DE3 20839E ALTM JSR RDOA READ MEM ADDR 2430 9DE6 90E9<br>
2440 9DE8 A908 LDA #8<br>
2450 9DEA 8521 A4 STA RONT BCC ERRSYN BAD JSR RDOC 2460 9DEC 20009E<br>
2470 9DEF 20F89C<br>
2480 9DF2 D0F8 BNE A5 MORE<br>
2490 9DF4 F0D8 A9 BEQ BEQS1<br>
2500 9DF6 20CFFF GO JSR RDSCRN<br>
3500 9DF6 20CFFF GO JSR RDSCRN<br>
3500 9DF6 20CFFF GO JSR RDSCRN<br>
3510 9DF6 20CFFF GO JSR RDSCRN 2460 9DEC 20009E A5 BNE A5 MORE 2496 9972 Develops As BNR AS RONOLD IS a more contract and the same contract of the same contract of the same of the same of the same of the same of the same of the same of the same of the same of the same of the same of EDX #\$60 60: 60 TO \$6000 

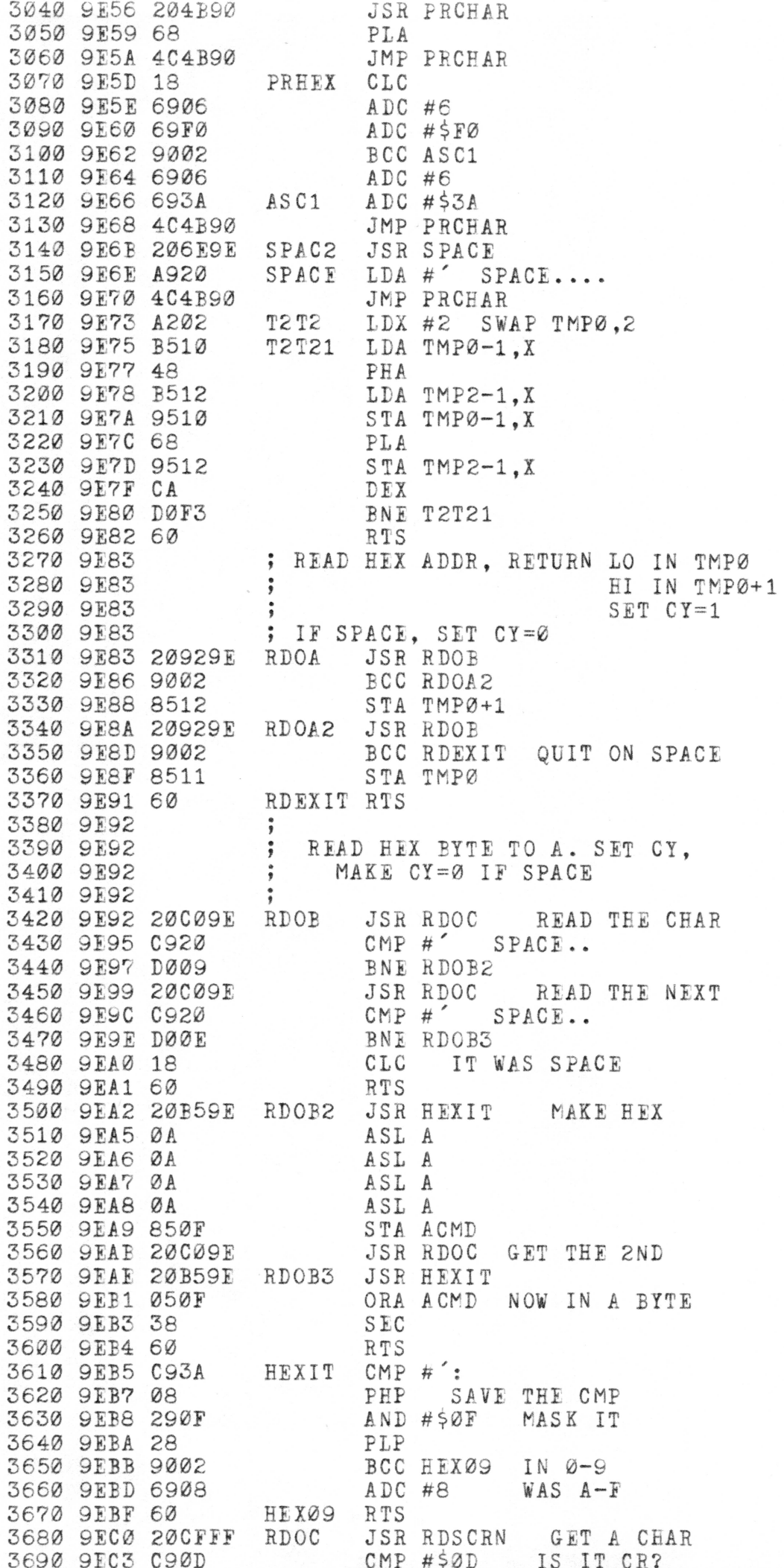

 $\epsilon$ 

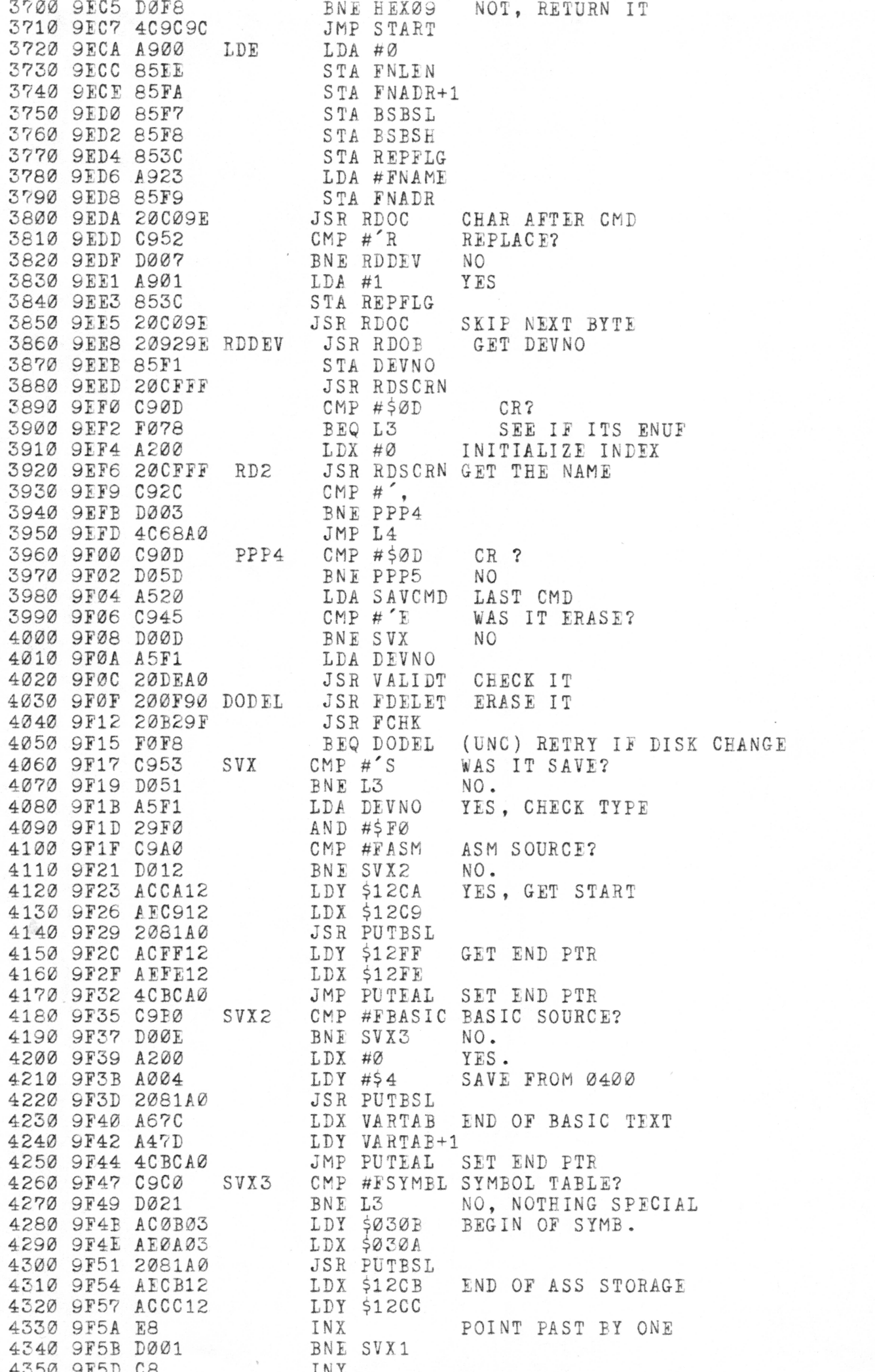

4360 9F5E 4CBCA0 SVX1 JMP PUTEAL SET END PTR 4370 9F61 E010 PPP5 CPX #DENAML MAX LEN 4580 9F8C 202190 DOLIST JSR FDLIST SHOW IT 4590 9F8F 20B29F<br>4600 9F92 F0F8 BEQ DOLIST (UNC) RETRY IF DISK CHANGE<br>4610 9F94 A200 LD2 LDX #0 SET LOAD FLAG<br>4620 9F96 8E0B02 LD2A STX VERCK<br>4620 9F96 8E0B02 LD2A STX VERCK 4630 9F99 A5F1<br>4640 9F9B D003 BNE LD2B 2ERO IS BAD<br>4650 9F9D 4C1EA1 JMP BADDEV 4660 9FA0 29F0 LD2B AND #\$F0 CHECK HIGH DIGIT<br>4670 9FA2 D003 BNE \*+5<br>4680 9FA4 4C2DA0 JMP TPLOAD ZERO IS TAPE<br>4690 9FA7 20DEA0 JSR VALIDT CHECK RANGE 4700 SFAA 200690 DOREAD JSR FREAD READ IT IN BEQ DOREAD (UNC) RETRY IF DISK CHANGE 4950 9FD5 2074A1 LDSH JSR SHOWNM<br>4960 9FD8 4C9C9C LDXT JMP START<br>4970 9FD8 4C9C9C LDXT JMP START 4970 9FDB A90F SVSHOW LDA #MNOSVD "SAVED:"<br>4980 9FDD D0F6 BNE LDSH<br>4990 9FDF A90E LSHOW LDA #MNOLDD "LOADED:" 5000 9FE1 2074A1 JSR SHOWNM LDA SAVCMD LAST CMD

9FI6 9FE8 9FEA 9FED 9FED 9FED 9 FED 9FEF 9FF1 9FF3 9FF5 9FFS 9FFB 9FIE A000 A002 A004 A007 A009 A00E A00D A00F A011 A013 A016 A018 A01B A01D A020 A022 A022 A022 A022 A023 A025 A02? A028 A02A A02C A02D A02D A02F A031 A033 A 036 A039 A03C A03F A041 A043 A046 A048 A04A A04D A050 A052 A055 A058 A05E A05E A061 A063 A065 A068 A06B A06D C952 D003 6C3A00 A5F1 29F0 C9A0 D00B 2022A0 8EFE12 8DFF12 D065 C9B0 D009 2022A0 867C 857D D058 C9C0 D054 A538 8DFA12 A539 SDFB12 A918 8D5508 D043 18 A53A 6535 AA A53B 6536 60 A5F1 C903 9003 4C1EA1 2067F6 203BF8 20FrF3 A SEE F00A 2095F4 D00A A90C 4C20A1 20AEF5 F0Fe 204DF6 2022F4 20SAF8 2013F9 AD0C02 2910 D0E3 4C9C9C 20S39E A611 A412  $\text{CMP}$  # R RUN?? BNE LDFIX NO,LOAD JMP (CMEMAD) GO GO GO DO SPECIAL LOAD FIXUPS LDFIX LDA AND CMP BNE JSR STX STA BNE LDFIX2 CMP BNE JSR STX STA BNE LDFIX3 CMP BASIC DEVNO #\$F0 #FASM ASSEMBLER LDFIX2 ADDAS COMPUTE END ADDR \$12FE STORE IN \$12FE 512FF PPP7 #FBASIC BASIC L DFIX3 ADDAS COMPUTE END ADDR VARTAB STORE IN VARTAB VARTAE+1 PPP7 #FSYMBL CYMBOL TABLE PPP7 MEMAD PUT START ADDR IN 12rA \$12FA MEMAD+1 \$12FB #\$18 PATCH ASSEMBLER TO USE IT \$0855 PPP7 X,A=CMEMAD+MEMSIZ ADDAS CMEMAD MFMSIZ CMEMAD+1 MEMSIZ+1 RETRN TPLOAD LD10 LD150 LD170 PPP7  $L<sub>4</sub>$ LDA CMP BCC JMP JSR JSR JSR IDA BEQ JSR BNE LDA JMP JSR BEQ JSR JSR JSR JSR LDA AND BNE JMP JSR LDX LDY DEVNO ( #3 ] TP2 Y BADDEV N BSZZZ CSTEl LD300 FNLEN LD150 BSFAF LD170 #MNOTAP DPYX IT BSFAH LD10 LDAD2 LD400 BSTRD TWAIT BSSTAT #SPERR LD10 START RDOA TMP0 TMP0+1 CHECK DEVICE LEGAL?? YES NO. NAME LENGTH FIND FILE W. NAME FOUND. . BAD.. TAPE FIND 1ST FILE BAD. .. MOVE MEM ADR FROM HEADER (E3,E4->F7,F8) SAY 'LOADING'.. READ IT STATUS ERRORS ? YES PARSE REST OF CMD GET 0,1,2 HEX ADDRS

5680 A06F 2081A0<br>
5690 A072 20CFFF L5<br>
5700 A075 C90D CMP #\$0D CR??<br>
5710 A077 D00D BNE L5A END CMD<br>
5720 A079 4C6C9F JMP L3<br>
5730 A07C A909 LSYN LDA #MNOSYN 5730 AG7C A969 LSYN LDA #MNOSYN<br>
5740 AG7E 402041<br>
5740 AG7E 402041<br>
5750 AG83 G4Fe STY ESBSL SET START ADR<br>
5760 AG83 G4Fe STY ESBSL SET START ADR<br>
5770 AG85 G6 STY ESBSL<br>
5760 AG86 C92C L5A CNP #', SAW ADDR, ...<br>
5800 A 5740 A07E 4C20A1 JMP DPYXIT 6000 A0B4 200090 DOWRTD JSR FWRITD WRITE, OFFSET BEQ DOWRTD (UNC) RETRY IF DISK CHANGE 6150 A0DE 200990 DOWRIT JSR FWRITE<br>
6150 A0DE 200990 DOWRIT JSR FWRITE<br>
6160 A0DE 70F8<br>
6160 A0DE ;<br>
6190 A0DE ;<br>
6190 A0DE ;<br>
6190 A0DE ;<br>
6200 A0DE ;<br>
6200 A0DE ;<br>
6200 A0DE ;<br>
6200 A0DE ;<br>
6200 A0DE ;<br>
6200 A0DE ;<br>
622 6150 A0D6 200990 DOWRIT JSR FWRITE

5350 AGFC 5423<br>
5350 AGFC 5423<br>
6350 AGFC 5422<br>
6350 AGFC 5422<br>
6350 AGFC 5422<br>
6350 AGFC FRIQ<br>
6360 AGFC FRIQ<br>
6360 AGFC FRIQ<br>
6360 AGFC FRIQ<br>
6360 AGFC FRIQ<br>
6440 A102 DGFC<br>
6440 A102 DGFC<br>
6420 A104 A5PT<br>
6420 A104 A5P 6640 A131 ;<br>6650 A131 ; DISPLAY MSG USING OFFSET IN A<br>6660 A131 ; PRECEDED BY CRLF.....<br>6670 A131 ; PRECEDED BY CRLF..... CONSTRUES IN THE CENTRAL CONSTRUES IN THE CENTRAL CONSTRUES AND DETECT ON A SERVE AND CONSTRUES CONSTRUES IN A SERVE AND CASH AND CASH AND CASH AND CONSTRUES IN A SERVE AND CONSTRUES IN A SERVE AND CONSTRUES IN A SERVE AN

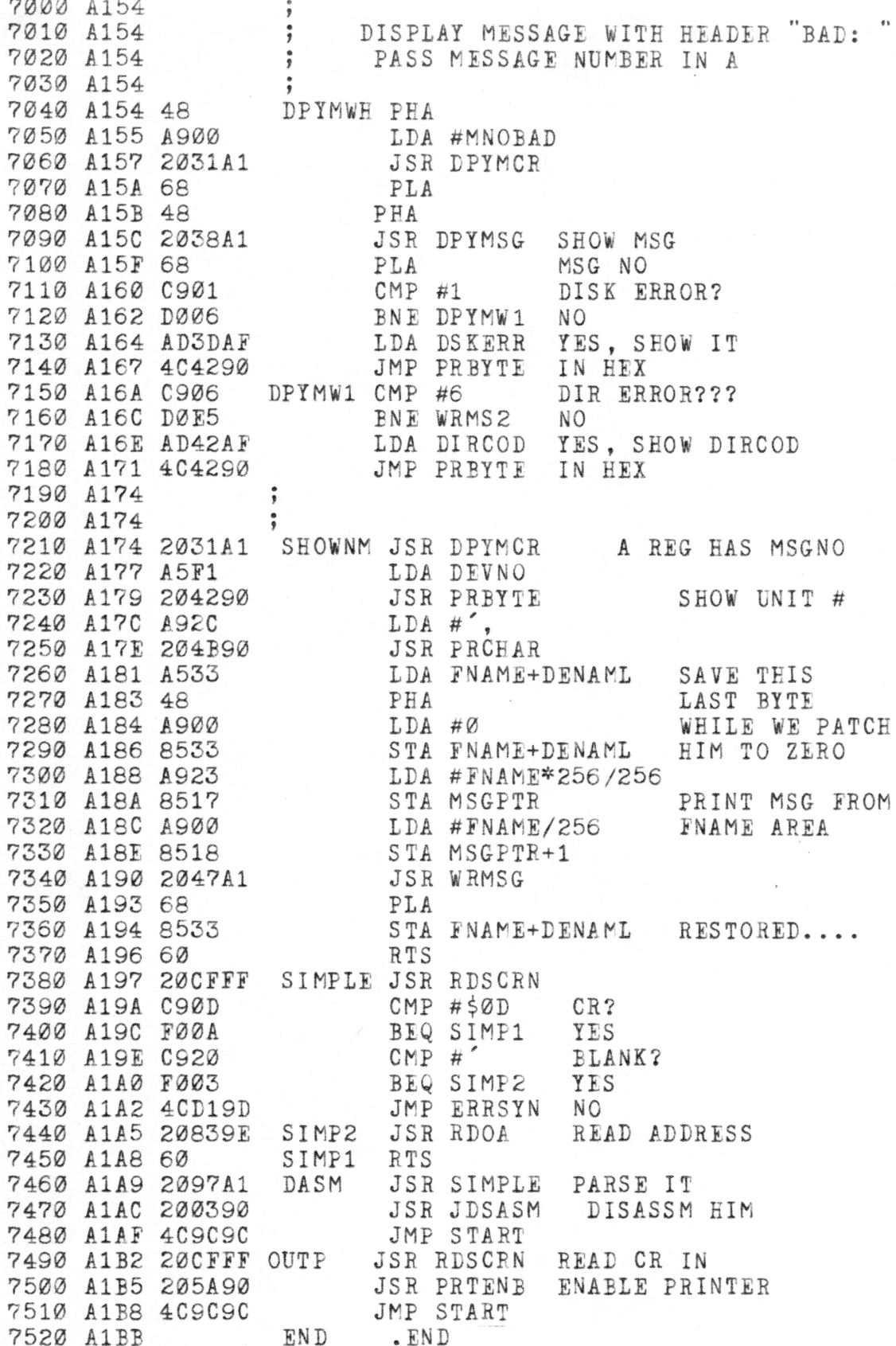

 $\bullet$ 

٠